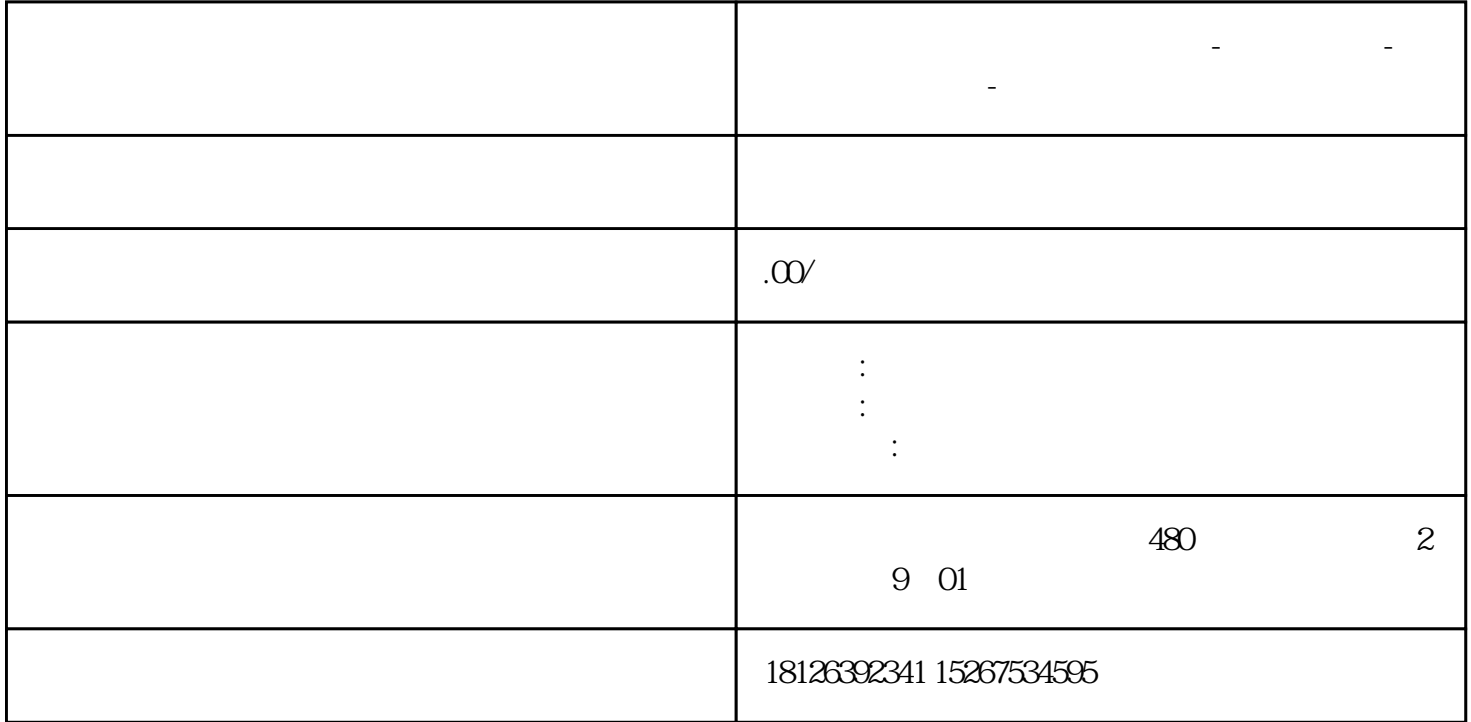

**河南省漯河市西门子中国总代理-西门子选型-西门子技术支持-**

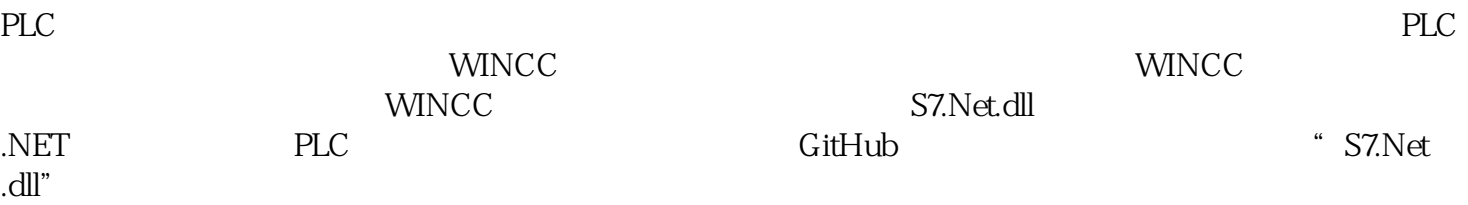

## $S<sup>TM</sup>$ <sub>c</sub>

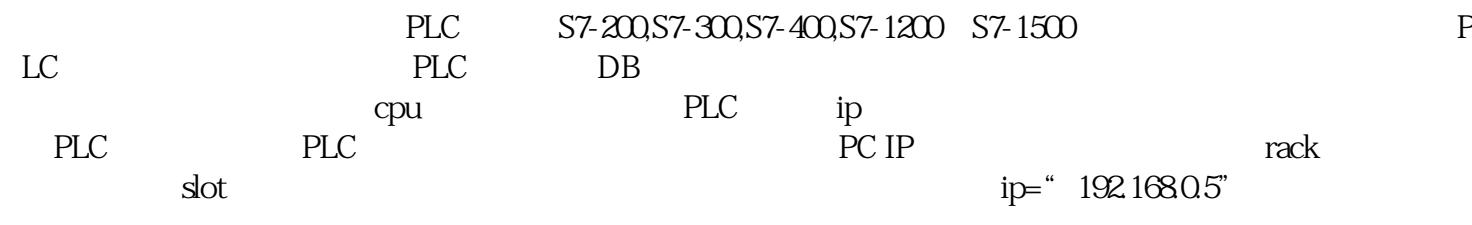

rack 0 slot 1

public Plc(CpuType cpu, string ip, short rack, short slot);public enum CpuType{ S7200= 0,  $57300 = 10$   $57400 = 20$   $571200 = 30$   $571500 = 40$ 

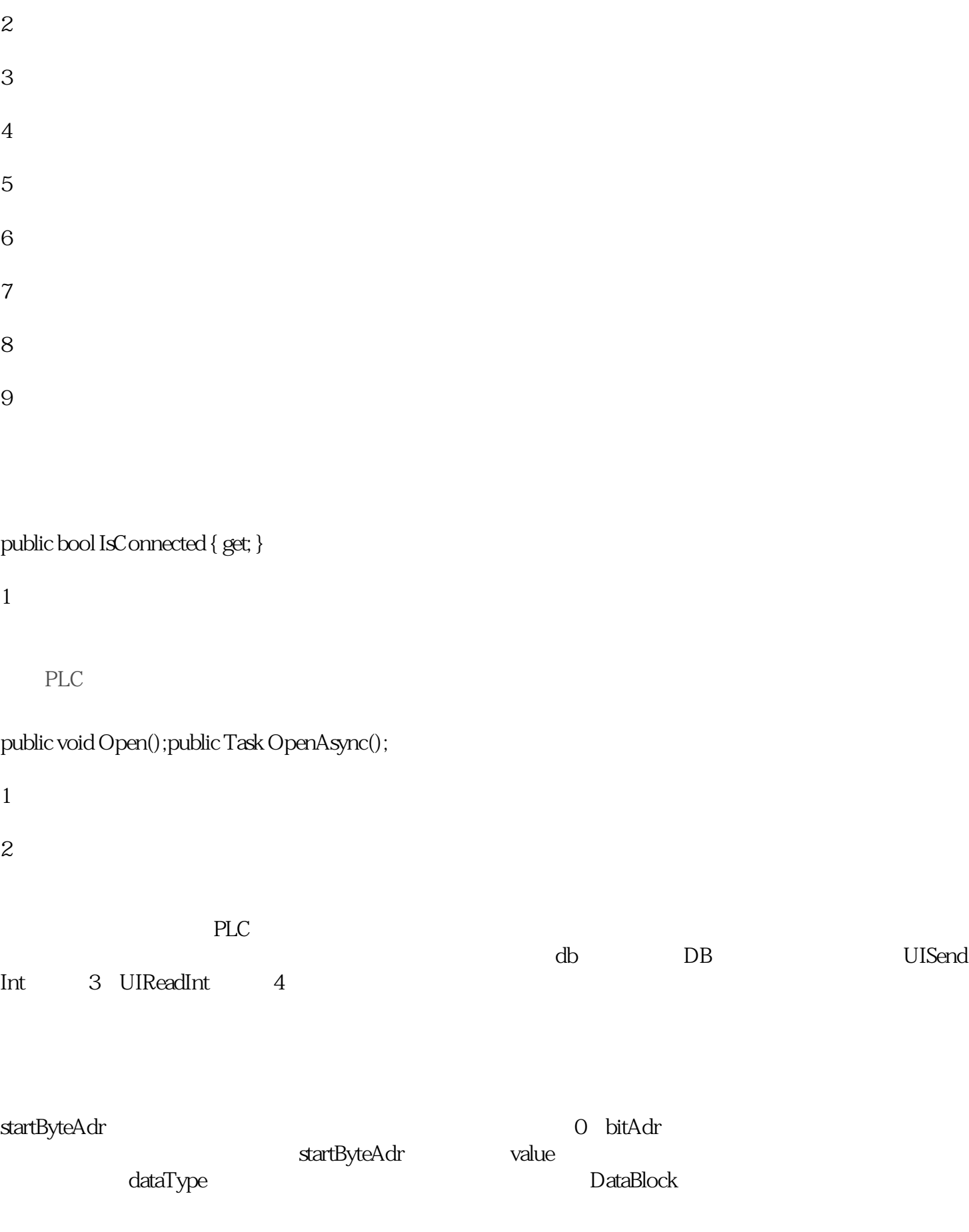

1

public void WriteBit(DataType dataType, int db, int startByteAdr, int bitAdr, bool value);public enum DataType{ Counter =  $28$  Timer =  $29$ , Input = 129, Output = 130, Memory = 131, DataBlock = 132}

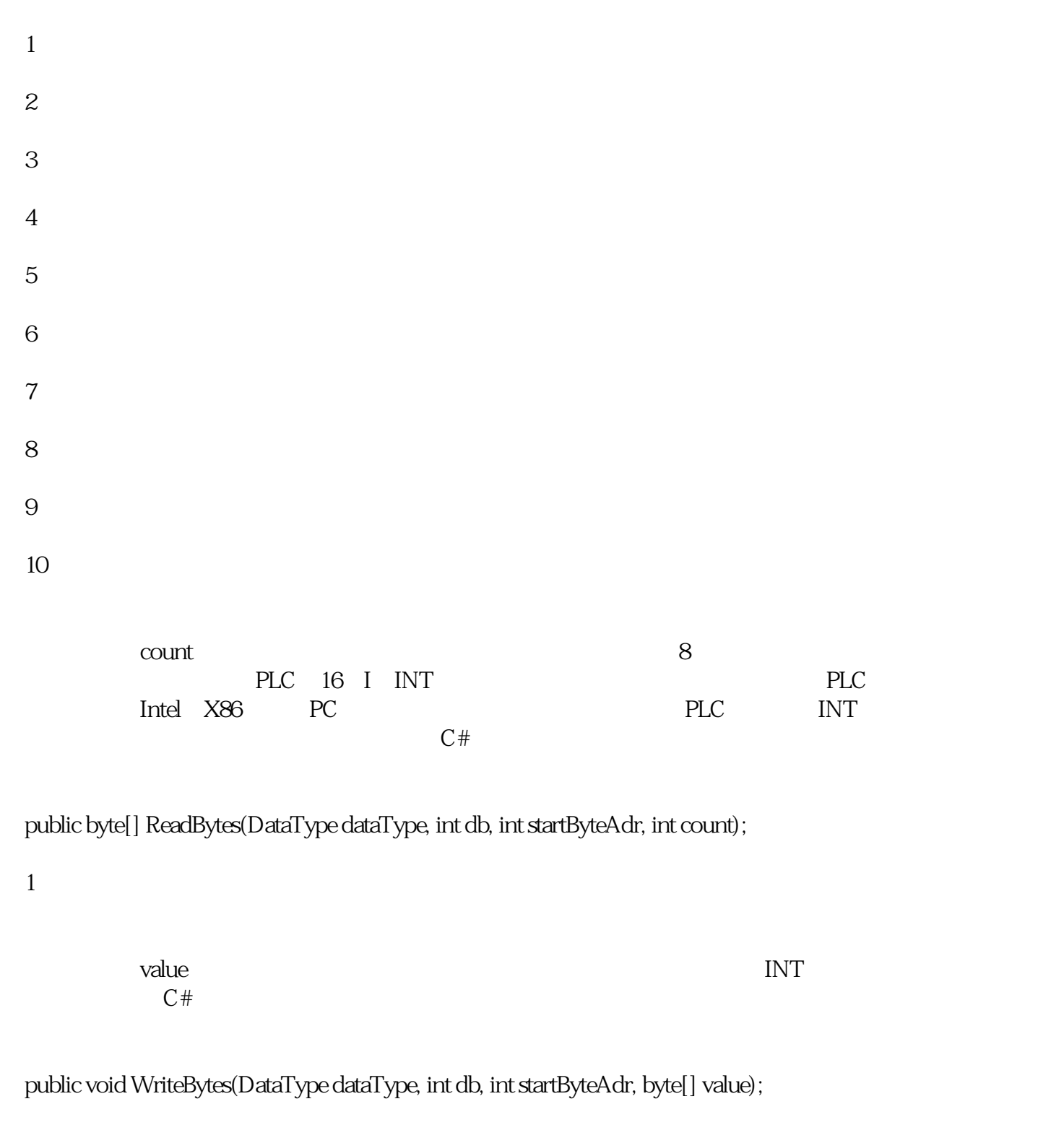

1

 $PLC$ 

 $DB$ ,  $PLC$ ,  $DB$ ,  $DB$ ,  $DB$ ,  $DB$ 

## ${\sf PUT/GET} \qquad ``{\sf$